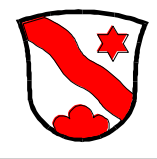

## **Offizielles Meldeformular für**

Veränderungen der installierten Belastungswerte LU durch Installation oder Entfernung von Haushaltgeräten, Wasserentnahmestellen, Sanitäranlagen. Diese Veränderungen sind gestützt auf Art. 48 Absatz 3 Ver- und Entsorgungsreglement 2015 in den Bereichen Wasser und Abwasser innerhalb von 3 Monaten durch den Gebäudeeigentümer schriftlich zu melden.

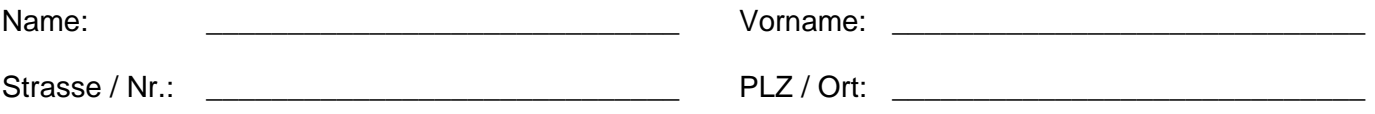

Ein Belastungswert LU entspricht einem Durchfluss von 0,1 l pro Sekunde. Der Belastungswert bezeichnet den am Anschlusspunkt vor der Entnahmestelle zur Verfügung gestellten Durchfluss in Funktion des Verwendungszweckes und der Benützungsdauer. Er entspricht nicht dem Entnahmedurchfluss aus den Produktenormen.

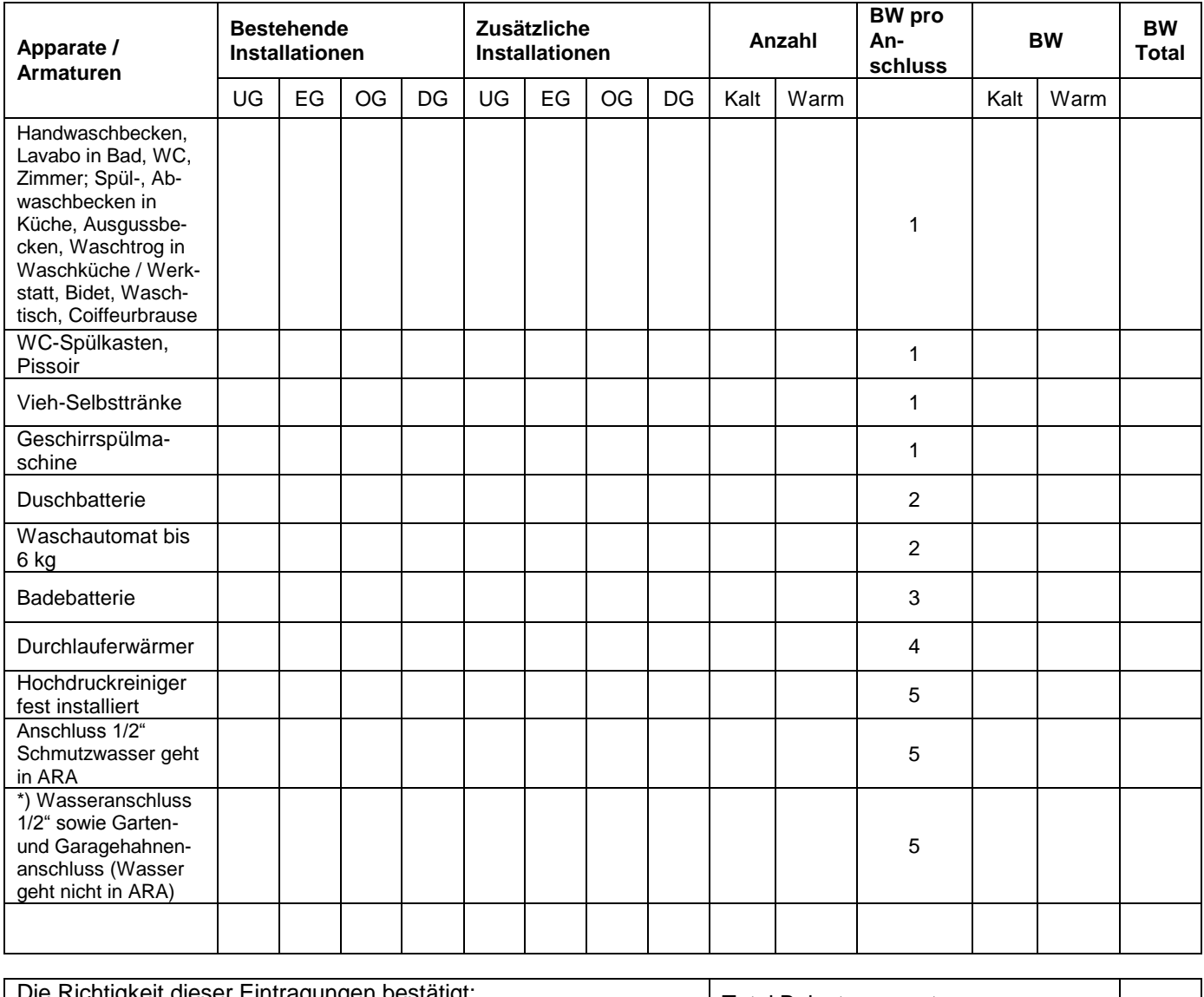

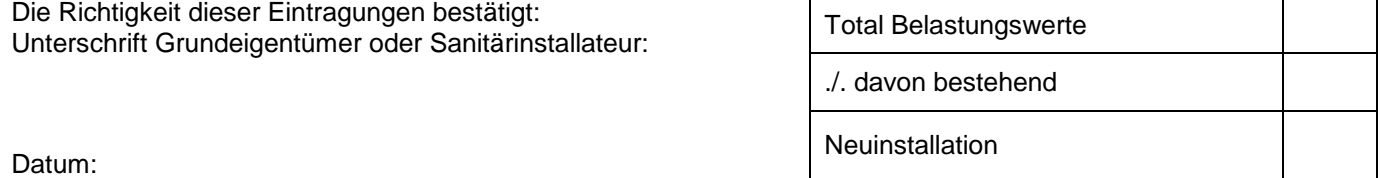

Wir bitten Sie, dieses **Formular** bei der **Gemeindeverwaltung Dürrenroth einzureichen.** Besten Dank!